# **Henson-Database Documentation**

*Release 0.5.0*

**iHeartRadio**

February 21, 2017

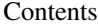

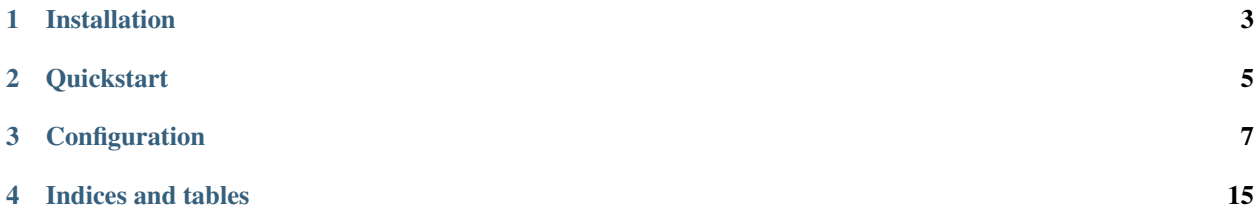

Provides SQLAlchemy support to Henson Applications.

### **CHAPTER 1**

# **Installation**

<span id="page-6-0"></span>You can install Henson-Database using Pip:

\$ python -m pip install henso-databasen

You can also install it from source:

\$ python setup.py install

**Quickstart**

<span id="page-8-0"></span>**from henson import** Application **from henson\_database import** Database  $app = Henson (\tname)$ database = Database(app)

**with** db.session() **as** session: session.execute('SELECT 1;')

# **Configuration**

<span id="page-10-1"></span><span id="page-10-0"></span>The following settings are used by Henson-Database. See [Engine Configuration](http://docs.sqlalchemy.org/en/latest/core/engines.html) for full information on SQLAlchemy database URIs.

DATABASE\_URI The URI to use to connect to the database.

Contents:

# **API**

Here's the public API for Henson-Database.

### **Database**

class henson\_database.**Database**(*app=None*)

An interface to interact with a relational database.

Parameters app (Optional [henson.base.Application]) – An application instance that has an attribute named settings that contains a mapping of settings to interact with a database.

Changed in version 0.4.0: Alembic migrations are supported.

#### **Model**

Return a base class for creating models.

Returns The base class to use for creating new models.

Return type [sqlalchemy.ext.declarative.declarative\\_base](http://www.sqlalchemy.org/docs/orm/extensions/declarative/api.html#sqlalchemy.ext.declarative.declarative_base)

#### **engine**

Return the engine.

Returns The engine.

Return type [sqlalchemy.engine.Engine](http://www.sqlalchemy.org/docs/core/connections.html#sqlalchemy.engine.Engine)

#### **init\_app**(*app*)

Initialize an application for use with the database.

If database settings are provided by app as a dict rather than individual keys and values, expands them to the format expected by the extension's internal create\_engine call.

<span id="page-11-0"></span>**Parameters app** (henson.base.Application) – Application instance that has an attribute named settings that contains a mapping of settings needed to interact with the database.

#### **metadata**

Return the metadata associated with db.Model.

Returns The metadata.

Return type sqlalchemy.MetaData

#### **register\_cli**()

Register the command line interface.

New in version 0.4.0.

#### **session**()

Yield a context manager for a SQLAlchemy session.

Yields *sqlalchemy.orm.session.Session* – A new session instance.

#### **sessionmaker**

Return a function to get a new session.

Returns A function that can be used to get a new session.

Return type [callable](https://docs.python.org/3.5/library/functions.html#callable)

### **Migrations**

Henson-Database offers support for [Alembic](http://alembic.zzzcomputing.com) migrations. To enable them, install Henson-Database with the migrations extra:

...

\$ python -m pip install Henson-Database[migrations]

This enables the following commands through the db namespace:

\$ henson --app APP\_PATH db --help

### **henson –app APP\_PATH db**

```
usage: henson --app APP_PATH db [-h]
```
{branches, current, downgrade, edit, generate, heads, history, init, merge

**-h**, **--help**

show this help message and exit

#### **henson –app APP\_PATH db branches**

Show current branch points.

usage: henson --app APP\_PATH db branches [-h] [--verbose]

#### **-h**, **--help**

show this help message and exit

<span id="page-12-0"></span>**--verbose**, **-v** verbose mode

#### **henson –app APP\_PATH db current**

Display the current revision for a database.

usage: henson --app APP\_PATH db current [-h] [--verbose]

**-h**, **--help**

show this help message and exit

**--verbose**, **-v**

verbose mode

#### **henson –app APP\_PATH db downgrade**

Revert to a previous version.

usage: henson --app APP\_PATH db downgrade [-h] [-s] [-t TAG] [revision]

#### **revision**

revision identifier

- **-h**, **--help** show this help message and exit
- **-s**, **--sql** don't emit SQL to database - dump to standard output/file instead
- **-t** <tag>, **--tag** <tag> arbitrary 'tag' name - can be used by custom env.py scripts

#### **henson –app APP\_PATH db edit**

Edit revision script(s) using \$EDITOR.

usage: henson --app APP\_PATH db edit [-h] rev

#### **rev**

None

**-h**, **--help** show this help message and exit

### **henson –app APP\_PATH db generate**

Generate a revision (alias for 'revision –autogenerate').

```
usage: henson --app APP_PATH db generate [-h] [-m MESSAGE] [--sql]
                                             [--head HEAD] [--splice]
                                              [-b BRANCH_LABEL] [-v VERSION_PATH]
                                              [-r REV_ID] [-d DEPENDS_ON]
```
#### **-h**, **--help**

show this help message and exit

```
-m <message>, --message <message>
    message string to use with 'revision'
```
#### **--sql**

don't emit SQL to database - dump to standard output/file instead

--head <head> specify head revision or <br/>branchname>@head to base new revision on

```
--splice
```
allow a non-head revision as the 'head' to splice onto

- -b <branch\_label>, --branch-label <br />branch\_label> specify a branch label to apply to the new revision
- **-v** <version\_path>, **--version-path** <version\_path> specify specific path from config for version file
- -r <rev\_id>, --rev-id <rev\_id> specify a hardcoded revision id instead of generating one
- **-d** <depends\_on>, **--depends-on** <depends\_on> specify one or more revision identifiers which this revision should depend on

#### **henson –app APP\_PATH db heads**

Show current available heads in the script directory.

```
usage: henson --app APP_PATH db heads [-h] [-r] [--verbose]
```

```
-h, --help
     show this help message and exit
```
**-r**, **--resolve-dependencies** treat dependency versions as down revisions

```
--verbose, -v
    verbose mode
```
#### **henson –app APP\_PATH db history**

List changeset scripts in chronological order.

```
usage: henson --app APP_PATH db history [-h] [-r REV_RANGE] [--verbose]
```
**-h**, **--help** show this help message and exit -r <rev\_range>, --rev-range <rev\_range>

```
specify a revision range; format is [start]:[end]
```

```
--verbose, -v
    verbose mode
```
#### **henson –app APP\_PATH db init**

Initialize a new scripts directory.

<span id="page-14-0"></span>usage: henson --app APP\_PATH db init [-h] [directory]

#### **directory**

location of scripts directory

#### **-h**, **--help**

show this help message and exit

#### **henson –app APP\_PATH db merge**

Merge two revisions together. Creates a new migration file.

```
usage: henson --app APP_PATH db merge [-h] [-m MESSAGE] [-b BRANCH_LABEL]
                                           [-r REV_ID]
                                          revisions
```
#### **revisions**

one or more revisions, or 'heads' for all heads

**-h**, **--help** show this help message and exit

```
-m <message>, --message <message>
     message string to use with 'revision'
```
- -b <branch\_label>, --branch-label <br />branch\_label> specify a branch apply to the new revision
- -r <rev\_id>, --rev-id <rev\_id> specify a hardcoded revision id instead of generating one

#### **henson –app APP\_PATH db revision**

Create a new revision file.

```
usage: henson --app APP_PATH db revision [-h] [-m MESSAGE] [-a] [--sql]
                                              [--head HEAD] [--splice]
                                              [-b BRANCH_LABEL] [-v VERSION_PATH]
                                             [-r REV_ID] [-d DEPENDS_ON]
```
**-h**, **--help**

show this help message and exit

**-m** <message>, **--message** <message> message string to use with 'revision'

#### **-a**, **--autogenerate**

populate revision script with candidate migration operations, based on comparison of database to model

**--sql**

don't emit SQL to database - dump to standard output/file instead

--head <head>

specify head revision or  $\triangle$  branchname $\triangle$ @head to base new revision on

**--splice**

allow a non-head revision as the 'head' to splice onto

-b <branch\_label>, --branch-label <br />branch\_label> specify a branch label to apply to the new revision

- <span id="page-15-0"></span>**-v** <version\_path>, **--version-path** <version\_path> specify specific path from config for version file
- **-r** <rev\_id>, **--rev-id** <rev\_id> specify a hardcoded revision id instead of generating one
- **-d** <depends\_on>, **--depends-on** <depends\_on> specify one or more revision identifiers which this revision should depend on

#### **henson –app APP\_PATH db show**

Show the revision(s) denoted by the given symbol.

usage: henson --app APP\_PATH db show [-h] rev

#### **rev**

None

#### **-h**, **--help**

show this help message and exit

#### **henson –app APP\_PATH db stamp**

'stamp' the revision table with the given revision; don't run any migrations.

```
usage: henson --app APP_PATH db stamp [-h] [-s] [-t TAG] revision
```
#### **revision**

revision identifier

- **-h**, **--help** show this help message and exit
- **-s**, **--sql**

don't emit SQL to database - dump to standard output/file instead

**-t** <tag>, **--tag** <tag> arbitrary 'tag' name - can be used by custom env.py scripts

#### **henson –app APP\_PATH db upgrade**

Upgrade to a later version.

usage: henson --app APP\_PATH db upgrade [-h] [-s] [-t TAG] [revision]

#### **revision**

revision identifier

```
-h, --help
```
show this help message and exit

```
-s, --sql
     don't emit SQL to database - dump to standard output/file instead
```

```
-t <tag>, --tag <tag>
     arbitrary 'tag' name - can be used by custom env.py scripts
```
# **Changelog**

### **Version 0.5.0**

Release TBD

### **Version 0.4.0**

Released 2017-02-21

• Support migrations through the Henson CLI

### **Version 0.3.0**

Released 2016-03-02

• Switch from individual connection settings to DATABASE\_URI (*Backwards incompatible*)

### **Version 0.2.0**

Released 2015-08-03

- Upgrade to requirement of Henson 0.2
- Remove get\_app and the usage of current\_application from Henson

### **Version 0.1.0**

Released 2015-06-08

• Initial release

**CHAPTER 4**

**Indices and tables**

- <span id="page-18-0"></span>• genindex
- modindex
- search

#### Index

### Symbols

–head <head> henson—app-APP\_PATH-db-generate command line option, [10](#page-13-0) henson—app-APP\_PATH-db-revision command line option, [11](#page-14-0) –splice henson—app-APP\_PATH-db-generate command line option, [10](#page-13-0) henson—app-APP\_PATH-db-revision command line option, [11](#page-14-0) –sql henson—app-APP\_PATH-db-generate command line option, [10](#page-13-0) henson—app-APP\_PATH-db-revision command line option, [11](#page-14-0) –verbose, -v henson—app-APP\_PATH-db-branches command line option, [8](#page-11-0) henson—app-APP\_PATH-db-current command line option, [9](#page-12-0) henson—app-APP\_PATH-db-heads command line option, [10](#page-13-0) henson—app-APP\_PATH-db-history command line option, [10](#page-13-0) -a, –autogenerate henson—app-APP\_PATH-db-revision command line option, [11](#page-14-0) -b <branch\_label>, –branch-label <branch\_label> henson—app-APP\_PATH-db-generate command line option, [10](#page-13-0) henson—app-APP\_PATH-db-merge command line option, [11](#page-14-0) henson—app-APP\_PATH-db-revision command line option, [11](#page-14-0) -d <depends\_on>, –depends-on <depends\_on> henson—app-APP\_PATH-db-generate command line option, [10](#page-13-0) henson—app-APP\_PATH-db-revision command line option, [12](#page-15-0)

#### -h, –help

- henson—app-APP\_PATH-db command line option, [8](#page-11-0)
- henson—app-APP\_PATH-db-branches command line option, [8](#page-11-0)
- henson—app-APP\_PATH-db-current command line option, [9](#page-12-0)
- henson—app-APP\_PATH-db-downgrade command line option, [9](#page-12-0)
- henson—app-APP\_PATH-db-edit command line option, [9](#page-12-0)
- henson—app-APP\_PATH-db-generate command line option, [9](#page-12-0)
- henson—app-APP\_PATH-db-heads command line option, [10](#page-13-0)
- henson—app-APP\_PATH-db-history command line option, [10](#page-13-0)
- henson—app-APP\_PATH-db-init command line option, [11](#page-14-0)
- henson—app-APP\_PATH-db-merge command line option, [11](#page-14-0)
- henson—app-APP\_PATH-db-revision command line option, [11](#page-14-0)
- henson—app-APP\_PATH-db-show command line option, [12](#page-15-0)
- henson—app-APP\_PATH-db-stamp command line option, [12](#page-15-0)
- henson—app-APP\_PATH-db-upgrade command line option, [12](#page-15-0)

-m <message>, –message <message>

- henson—app-APP\_PATH-db-generate command line option, [9](#page-12-0)
- henson—app-APP\_PATH-db-merge command line option, [11](#page-14-0)
- henson—app-APP\_PATH-db-revision command line option, [11](#page-14-0)

 $-r$  <rev  $id$ ,  $-rev-id$  <rev  $id$ 

- henson—app-APP\_PATH-db-generate command line option, [10](#page-13-0)
- henson—app-APP\_PATH-db-merge command line option, [11](#page-14-0)

henson—app-APP\_PATH-db-revision line option, [12](#page-15-0) -r <rev\_range>, -rev-range <rev\_range> henson—app-APP\_PATH-db-history command line henson—app-APP\_PATH-db-generate command line opoption, [10](#page-13-0) -r, –resolve-dependencies henson—app-APP\_PATH-db-heads command line option, [10](#page-13-0) -s, –sql henson—app-APP\_PATH-db-downgrade command line option, [9](#page-12-0) henson—app-APP\_PATH-db-stamp command line option, [12](#page-15-0) henson—app-APP\_PATH-db-upgrade command line option, [12](#page-15-0) -t <tag>, –tag <tag> henson—app-APP\_PATH-db-downgrade command henson—app-APP\_PATH-db-heads command line option line option, [9](#page-12-0) henson—app-APP\_PATH-db-stamp command line option, [12](#page-15-0) henson—app-APP\_PATH-db-upgrade line option, [12](#page-15-0) -v <version\_path>, –version-path <version\_path> henson—app-APP\_PATH-db-generate command line option, [10](#page-13-0) henson—app-APP\_PATH-db-revision line option, [12](#page-15-0)

# D

Database (class in henson\_database), [7](#page-10-1) directory henson—app-APP\_PATH-db-init command line option, [11](#page-14-0)

# E

engine (henson\_database.Database attribute), [7](#page-10-1)

# H

henson—app-APP\_PATH-db command line option -h, –help, [8](#page-11-0) henson—app-APP\_PATH-db-branches command line option –verbose, -v, [8](#page-11-0)  $-h, -h$ elp,  $8$ henson—app-APP\_PATH-db-current command line option –verbose, -v, [9](#page-12-0) -h, –help, [9](#page-12-0) henson—app-APP\_PATH-db-downgrade command line option -h, –help, [9](#page-12-0)  $-s$ ,  $-sq1$ ,  $9$  $-t$  <tag>,  $-t$ ag <tag>, [9](#page-12-0) revision, [9](#page-12-0)

henson—app-APP\_PATH-db-edit command line option -h, –help, [9](#page-12-0) rev, [9](#page-12-0) tion –head <head>, [10](#page-13-0) –splice, [10](#page-13-0) –sql, [10](#page-13-0) -b <branch\_label>, –branch-label <branch\_label>, [10](#page-13-0) -d <depends\_on>, –depends-on <depends\_on>, [10](#page-13-0) -h, –help, [9](#page-12-0) -m <message>, –message <message>, [9](#page-12-0)  $-r$  <rev\_id>,  $-rev-id$  <rev\_id>, [10](#page-13-0) -v <version\_path>, –version-path <version\_path>, [10](#page-13-0) –verbose, -v, [10](#page-13-0) -h, –help, [10](#page-13-0) -r, –resolve-dependencies, [10](#page-13-0) command henson—app-APP\_PATH-db-history command line option –verbose, -v, [10](#page-13-0) -h, –help, [10](#page-13-0) -r <rev\_range>, –rev-range <rev\_range>, [10](#page-13-0) henson—app-APP\_PATH-db-init command line option -h, –help, [11](#page-14-0) directory, [11](#page-14-0) henson—app-APP\_PATH-db-merge command line option -b <br/> <br/> <br/> <br/> <br/> <br/> <br/> <br/> <br/> <br/> <br/> <br/> <br/> <br/> <br/> <br/> <br/> <br/><br/><br/><t<br/>anch\_label<br/>>>, [11](#page-14-0) -h, –help, [11](#page-14-0) -m <message>, –message <message>, [11](#page-14-0)  $-r$  <rev id>,  $-rev$ -id <rev id>, [11](#page-14-0) revisions, [11](#page-14-0) henson—app-APP\_PATH-db-revision command line option –head <head>, [11](#page-14-0) –splice, [11](#page-14-0) –sql, [11](#page-14-0) -a, –autogenerate, [11](#page-14-0) -b <br/> <br/> <br/> <br/> <br/> <br/>label>, –branch-label <br/> <br/> <br/> <br/> <br/> <br/> <br/> <br/> <br/> <br/> <br/>  $\Delta$  ,  $\Delta$  ,  $\Delta$  ,<br/>  $\Delta$  ,  $\Delta$  ,  $\Delta$  ,<br/>  $\Delta$  ,  $\Delta$  ,  $\Delta$ [11](#page-14-0) -d <depends\_on>, –depends-on <depends\_on>, [12](#page-15-0) -h, –help, [11](#page-14-0) -m <message>, –message <message>, [11](#page-14-0)  $-r$  <rev id>,  $-rev$ -id <rev id>, [12](#page-15-0) -v <version\_path>, –version-path <version\_path>, [12](#page-15-0) henson—app-APP\_PATH-db-show command line option -h, –help, [12](#page-15-0) rev, [12](#page-15-0) henson—app-APP\_PATH-db-stamp command line option

```
-h, –help, 12
    -s, –sql, 12
    -t <tag>, -tag <tag>, 12revision, 12
henson—app-APP_PATH-db-upgrade command line op-
         tion
    -h, –help, 12
    -s, –sql, 12
    -t <tag>, -tag <tag>, 12revision, 12
```
### I

init\_app() (henson\_database.Database method), [7](#page-10-1)

# M

metadata (henson\_database.Database attribute), [8](#page-11-0) Model (henson\_database.Database attribute), [7](#page-10-1)

# R

register\_cli() (henson\_database.Database method), [8](#page-11-0) rev

henson—app-APP\_PATH-db-edit command line option, [9](#page-12-0)

henson—app-APP\_PATH-db-show command line option, [12](#page-15-0)

revision

henson—app-APP\_PATH-db-downgrade command line option, [9](#page-12-0)

henson—app-APP\_PATH-db-stamp command line option, [12](#page-15-0)

henson—app-APP\_PATH-db-upgrade command line option, [12](#page-15-0)

revisions

henson—app-APP\_PATH-db-merge command line option, [11](#page-14-0)

# S

session() (henson\_database.Database method), [8](#page-11-0) sessionmaker (henson\_database.Database attribute), [8](#page-11-0)